# Capítulo 9

# Análisis de correlación canónica

### INTRODUCCIÓN

- Involucra la partición de una colección de variables en dos conjuntos.
- $\blacksquare$  El objetivo es encontrar combinaciones lineales del tipo:

$$
W = a'X \qquad y \qquad V = b'Y
$$

tal que  $W$  y  $V$  tienen correlación máxima.

■ El análisis de correlación canónica puede ser visto como una extensión de la regresión múltiple.

#### EJEMPLOS

- 1.- Un investigador médico está interesado en determinar si el estilo de vida y los hábitos alimenticios de individuos tienen un efecto en su salud midiendo variables como la hipertensión, el peso, la ansiedad y el nivel de tensión arterial.
- 2.- El director comercial de unos grandes almacenes está interesado en determinar si existe relación entre los tipos de productos comprados y las personalidad y el estilo de vida de sus clientes.

## CORRELACIÓN CANÓNICA: ACERCAMIENTO ANALÍTICO

Consideremos las ecuaciones canónicas:

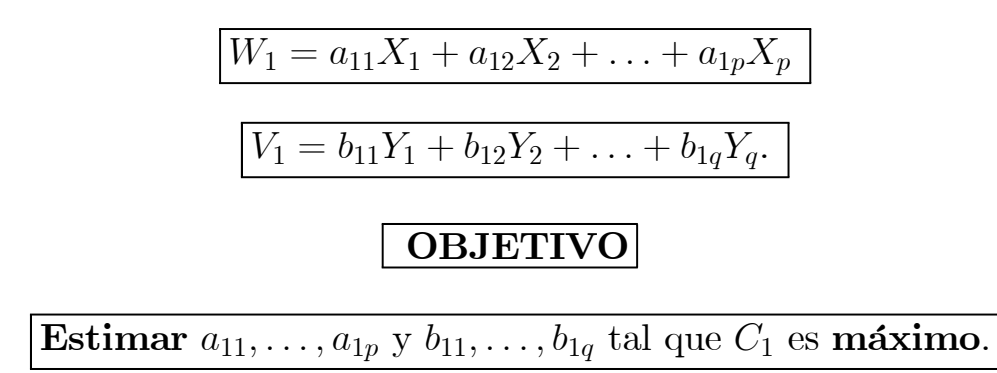

- $\blacksquare$ C<br/>1 : Es la correlación entre  $W_1$  y  $V_1.$  <br/> Recibe el nombre de correlación canónica.
- $\blacksquare$  W<sub>1</sub> y V<sub>1</sub> son llamadas variables canónicas.

$$
\boxed{\text{PASO (1)}}
$$

1) Se estiman  $W_1$  y  $V_1$ 

2) Se identifica un segundo conjunto de variables canónicas  $W_2$  y  $V_2$ 

$$
W_2 = a_{21}X_1 + a_{22}X_2 + \dots + a_{2p}X_p
$$

$$
V_2 = b_{21}Y_1 + b_{22}Y_2 + \dots + b_{2q}Y_q
$$

#### SE VERIFICA

- $\blacksquare$ <br> La correlación entre  $W_2$  y<br>  $V_2$  es  $\mathbf{m\'axima}$
- $\blacksquare$  <br> W<sub>2</sub> y  $V_2$  están **incorreladas** con<br>  $W_1$  y  $V_1$  .

### **PASO**  $(m)$

### ESTE PROCEDIMIENTO SE REPITE HASTA IDENTIFICAR EL m−ésimo CONJUNTO DE VARIABLES CANÓNICAS ${\cal W}_m$  y  ${\cal V}_m$  :

$$
W_m = a_{m1}X_1 + a_{m2}X_2 + \dots + a_{mp}X_p
$$

$$
V_m = b_{m1}Y_1 + b_{m2}Y_2 + \dots + b_{mq}Y_q
$$

de forma que:

- $\blacksquare$  C<sub>m</sub> es máxima
- $\blacksquare$  Cor  $(V_i, V_k)=0 \quad \forall j \neq k$
- $\blacksquare$  Cor  $(W_j, W_k)=0 \quad \forall j \neq k$
- $\blacksquare$  Cor  $(W_i, V_k)=0 \quad \forall \; i \neq k$

### EL PROBLEMA DE MAXIMIZACIÓN (PASO 1)

- Sea X un vector aleatorio de dimensión  $p$
- $\blacksquare$  Sea Y un vector aleatorio de dimensión q
- $\blacksquare$ <br>Sea $\sum_{XX}$ la matriz de covarianzas de<br/>  $X$
- $\blacksquare$ <br>Sea $\sum_{YY}$ la matriz de covarianzas de Y
- Sean  $W = a'X$  y  $V = b'Y$  combinaciones lineales de X e Y respectivamente.

#### OBJETIVO

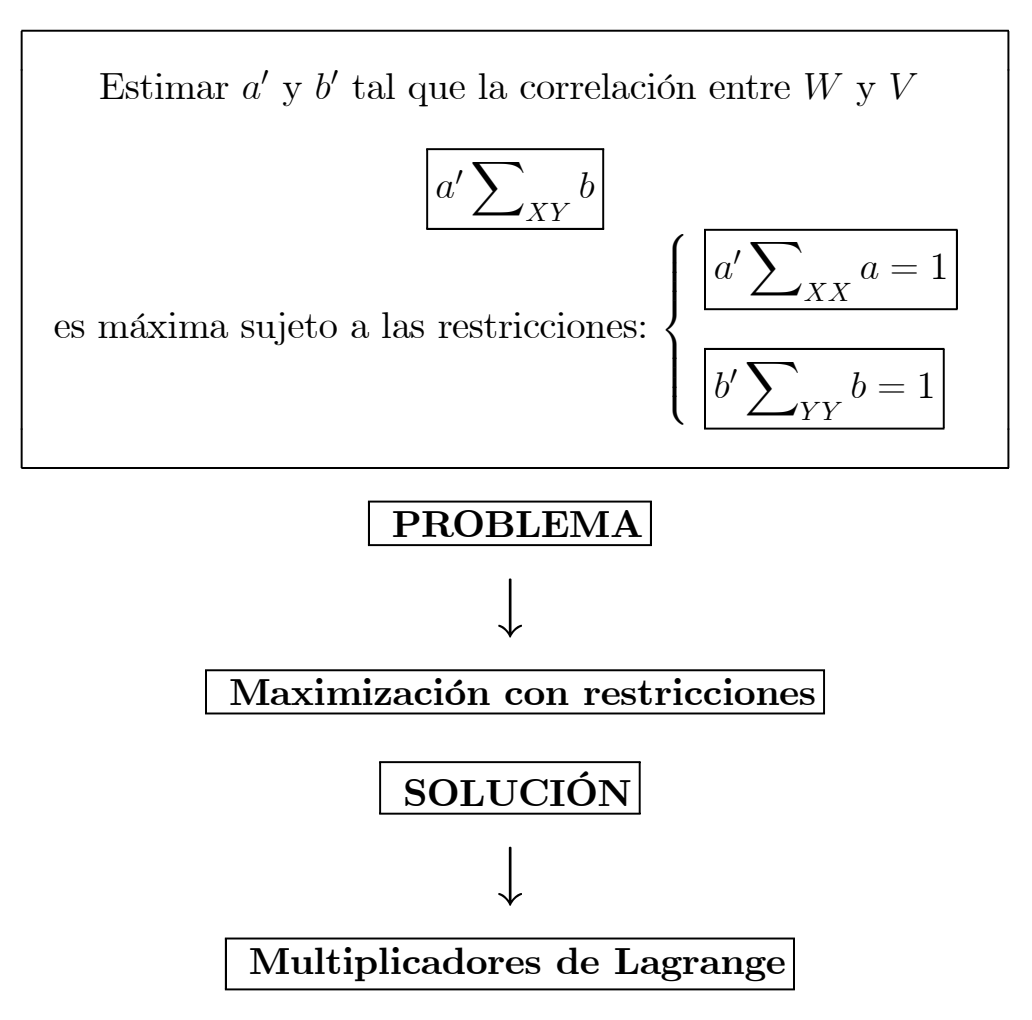

- $\blacksquare$  La solución  $a'$  para el primer paso se obtiene:
	- $\bullet$  Calculando los vectores propios de la matriz  $\sum_{XX}^{-1} \sum_{XY} \sum_{YY}^{-1} \sum_{YX}$
	- $\blacklozenge$  Imponiendo la condición  $a' \sum_{XX} a = 1$
- $\blacksquare$  La solución  $b'$  para el primer paso se obtiene:
	- $\bullet$  Calculando los vectores propios de la matriz  $\sum_{YY}^{-1} \sum_{YX} \sum_{XX}^{-1} \sum_{XY}$
	- $\blacklozenge$  Imponiendo la condición  $b' \sum_{YY} b = 1$ .

### ILUSTRACIÓN

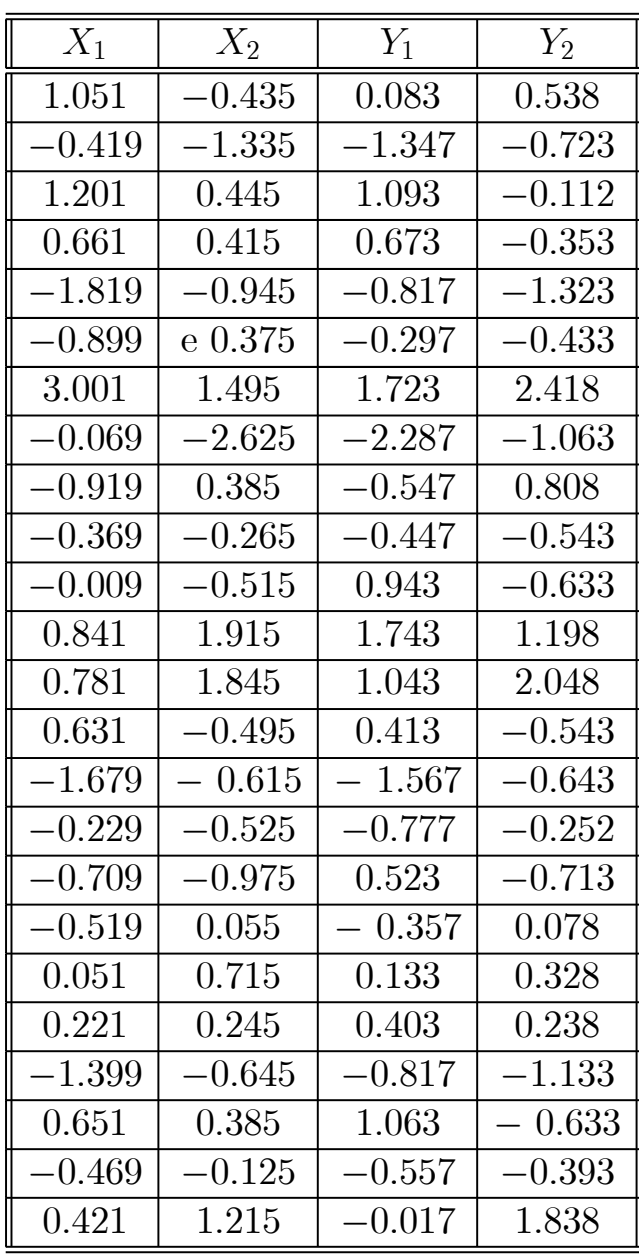

### PROCEDIMIENTO

# **OBTENER LA ESTIMACIÓN:**  $a' = (a_1, a_2)$

- Calcular los vectores propios de la matriz  $\sum_{XX}^{-1} \sum_{XY} \sum_{YY}^{-1} \sum_{YX}$ 
	- $\blacktriangledown$  Las matrices de covarianzas de las variables  $X$  e  $Y$  son:

$$
\sum_{XX} = \begin{pmatrix} 1.0372 & 0.5675 \\ 0.5675 & 1.0221 \end{pmatrix} \quad \sum_{YY} = \begin{pmatrix} 1.1068 & 0.5686 \\ 0.5686 & 1.0668 \end{pmatrix}
$$

$$
\sum\nolimits_{YX} = \begin{pmatrix} 0.7608 & 0.7943 \\ 0.7025 & 0.8452 \end{pmatrix}
$$

 $\blacktriangledown$  Obtener la matriz

$$
\sum_{XX}^{-1} \sum_{XY} \sum_{YY}^{-1} \sum_{YX} = \begin{pmatrix} 0.3417 & 0.3699 \\ 0.5189 & 0.5951 \end{pmatrix}
$$

 $\blacksquare$  Obtener  $a' = (a_1, a_2)$  diagonalizando la matriz anterior

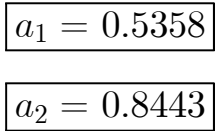

**I** Imponer la condición  $a' \sum_{XX} a = 1$ 

$$
a' \sum_{XX} a = (0.5358, 0.8443) \sum_{XX} \left( \frac{0.5358}{0.8443} \right) = 1.5926
$$
  
Improner la restriction  $a' \sum_{XX} a = 1$   $\Longrightarrow$   $\left\{ \begin{array}{l} \frac{a_1}{\sqrt{1.5926}} = 0.4246 \\ \frac{a_2}{\sqrt{1.5926}} = 0.669 \end{array} \right.$ 

Entonces

$$
W = 0.4246 X_1 + 0.669 X_2.
$$

 $\blacksquare$ <br> La estimación de  $b'$  puede obtenerse de forma análoga.

#### Bibliografía utilizada:

- $\bigstar$  Sharma, Subbash (1996). "Applied Multivariate Techniques". Ed.: Hohn Wiley & Sons, Inc.
- Temporalización: Una hora